# **Vitalinux DGA - Soporte #6899**

## **IES Reyes Católicos - software para impresora 3D**

2023-10-11 09:54 - Gonzalo Mondéjar

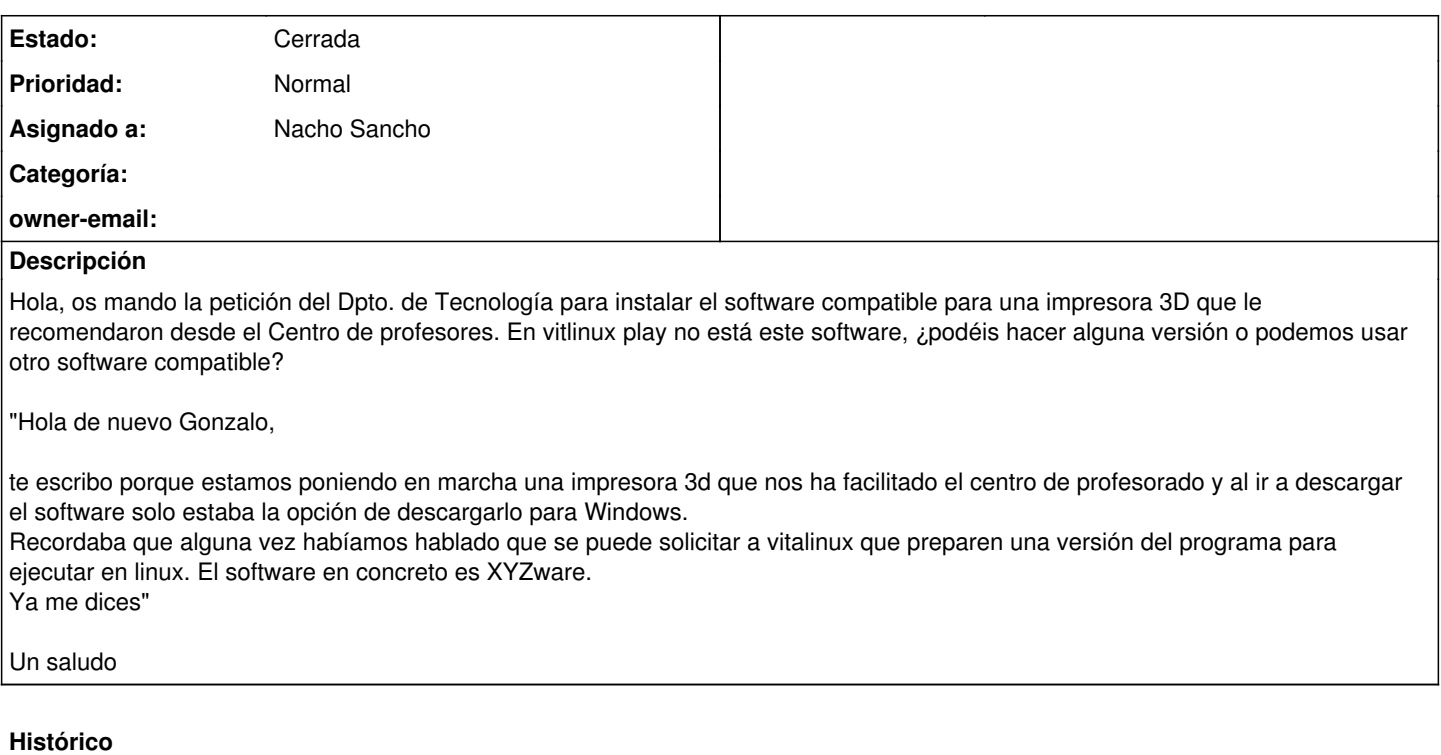

#### **#1 - 2023-10-16 11:22 - Nacho Sancho**

- *Asunto cambiado software para impresora 3D por IES Reyes Católicos software para impresora 3D*
- *Estado cambiado Abierta Nueva por Abierta Respuesta Soporte*
- *Asignado a establecido a Nacho Sancho*

Pues para empezar, mala recomendación....si saben que sois centro Vitalinux recomendaros una impresora que no es compatible con sistema Linux es de traca, pero bueno.

Ante ésto nosotros poco podemos hacer ya que si el propio fabricante no publica unos drivers para Linux (y supongo que será código cerrado), malamente.

Haciendo [una búsqueda sencilla](https://3dprinting.stackexchange.com/questions/10641/using-a-xyz-printer-on-linux) por internet algo dicen de miniMover, pero que también necesitarás Cura. A nosotros se nos escapa ésto (no sabemos nada de impresión 3D, qué se necesita....

-- nacho

### **#2 - 2023-10-16 11:36 - Javier Quintana Peiró**

*- Estado cambiado Abierta - Respuesta Soporte por Solucion - Propuesta de cierre*

Hola

Si es una impresora NO CONECTADA al ordenador, ES INDEPENDIENTE DEL SISTEMA OPERATIVO por lo tanto se puede instalar el CURA que es software libre compatible con Linux para generar el GCODE con un fichero STL y ese GCODE llevarlo a la impresora con una microSD. Ver <https://libros.catedu.es/books/impresion-basica-en-3d-con-tinkercad-y-cura/page/31-exportar-stl>

Si es una impresora CONECTADA hay que morir a los requisitos del fabricante, no obstante, casi todas permiten trabajar desconectadas (tener un ordenador encendido mientras imprime una impresora 3D es una pérdida de tiempo y energía)

Si hay más dudas, se puede utilizar los chats, los respondo yo

Chat Telegram: 623197587 o @catedu es (no atendemos llamadas) o en este enlace [https://t.me/catedu\\_es](https://t.me/catedu_es) Chat WhatsApp al teléfono 623197587 (no atendemos llamadas) o en este enlace<https://api.whatsapp.com/send?phone=34623197587>

#### **#3 - 2023-10-29 12:55 - Nacho Sancho**

*- Estado cambiado Solucion - Propuesta de cierre por Cerrada*